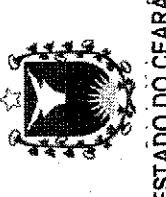

PREFEITURA MUNICIPAL DE SANTA QUITÉRIA ESTADO

## TERMO DE ADJUDICACÃO

PREGÃO PRESENCIAL Nº 23/2017-SAF<br>OBJETO: AQUISIÇÃO DE COMBUSTIVEIS PARA A FROTA DE VEÍCULOS DAS SECRETARIAS MUNICIPAIS.

Após análise do processo e estando de acordo com os procedimentos adotados, dentro da modalidade de licitação a que se refere o **Pregão Presencia n.º**<br>23/2017-SAF, d**o tipo menor preço por lote/item**, tudo de conformidade de 08/08/2000, Decreto nº 3.693 de 20/12/2000, Decreto nº 3.784 de 06/04/01, e demais legislação correlata, aplicando-se, subsidiariamente, no que<br>couber, a Lei 8.666/93, com suas alterações e demais exigências do Edital d proponente adiante, por apresentar o menor preço final por lote/item, como segue:

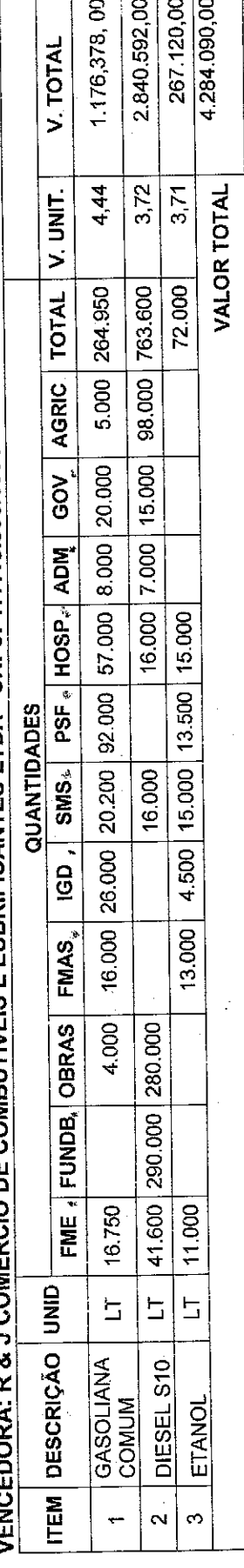

## COMERCIO DE COMBUTIVEIS E LUBRIFICANTES LTDA - CNPJ: 17.415.895/0001-28

Valor Total: R\$ 4.284.090,00 (Quatro milhões e duzentos e oitenta e quatro mil e noventa reais).

Finalizando, registramos que o valor total adjudicado é de **R\$ 4.284.090,00**(Quatro milhões e duzentos e oitenta e quatro mil e noventa reais).

Santa Quitéria-C4, 02 de janeiro de 2018. Edileuza d¢ Albuquerque Fernandes Pregoeira

Rua Profa. Ernestina Catunda, 50 - Planalto Piracicaba, CEP: 62.280-000